# **Installationshandbok** ColorEdge CG247

**Color Management LCD Monitor**

#### **Viktigt**

**Läs försiktighetsåtgärderna, den här installationshandboken och användarmanualen som finns på CD-skivan noggrant så att du känner dig säker och får ett effektivt användande av produkten.**

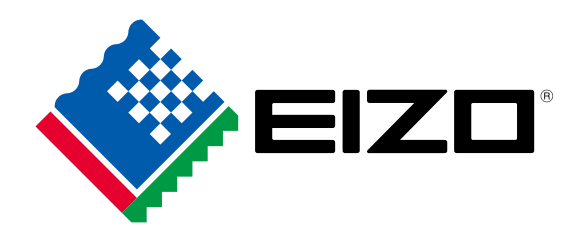

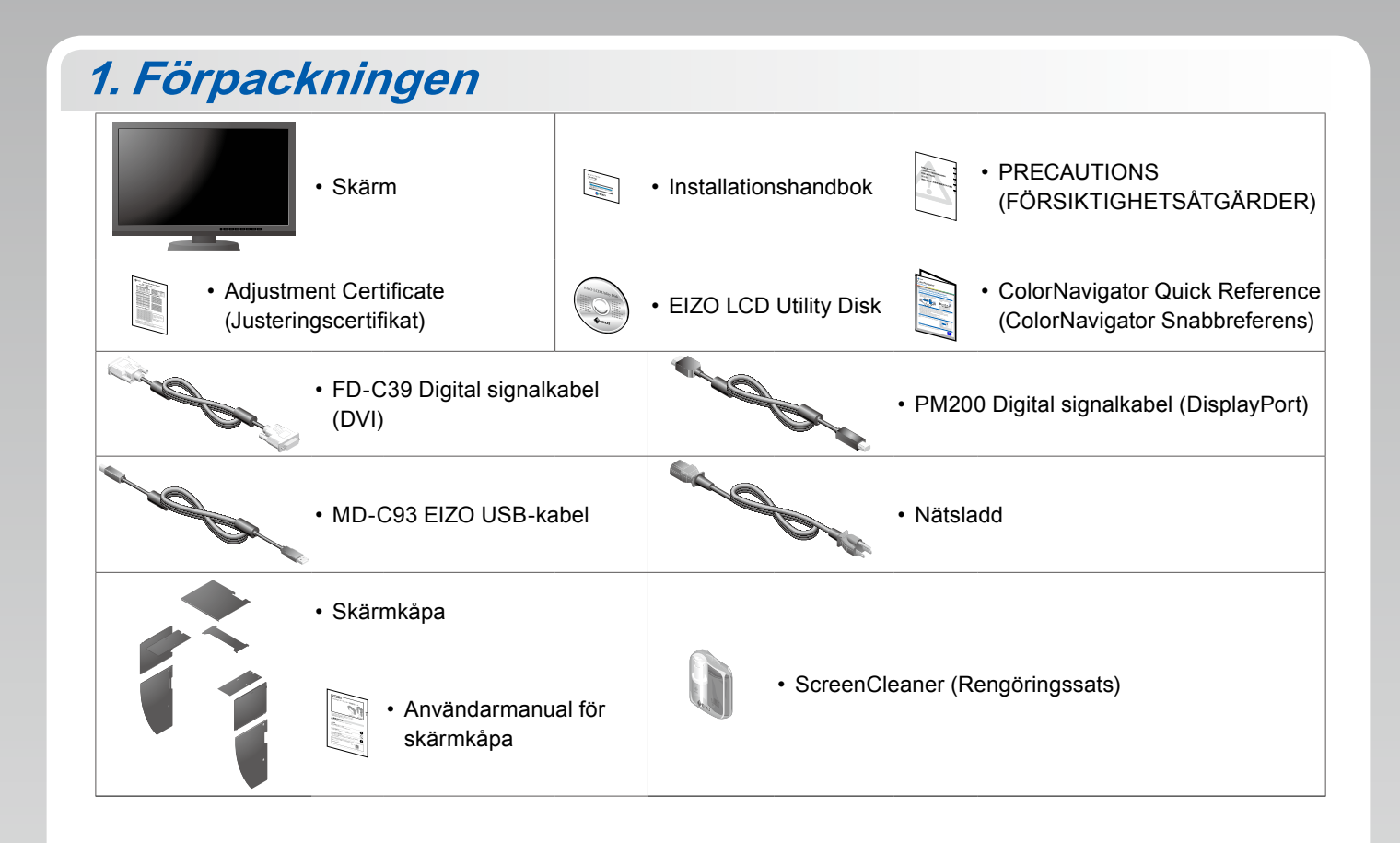

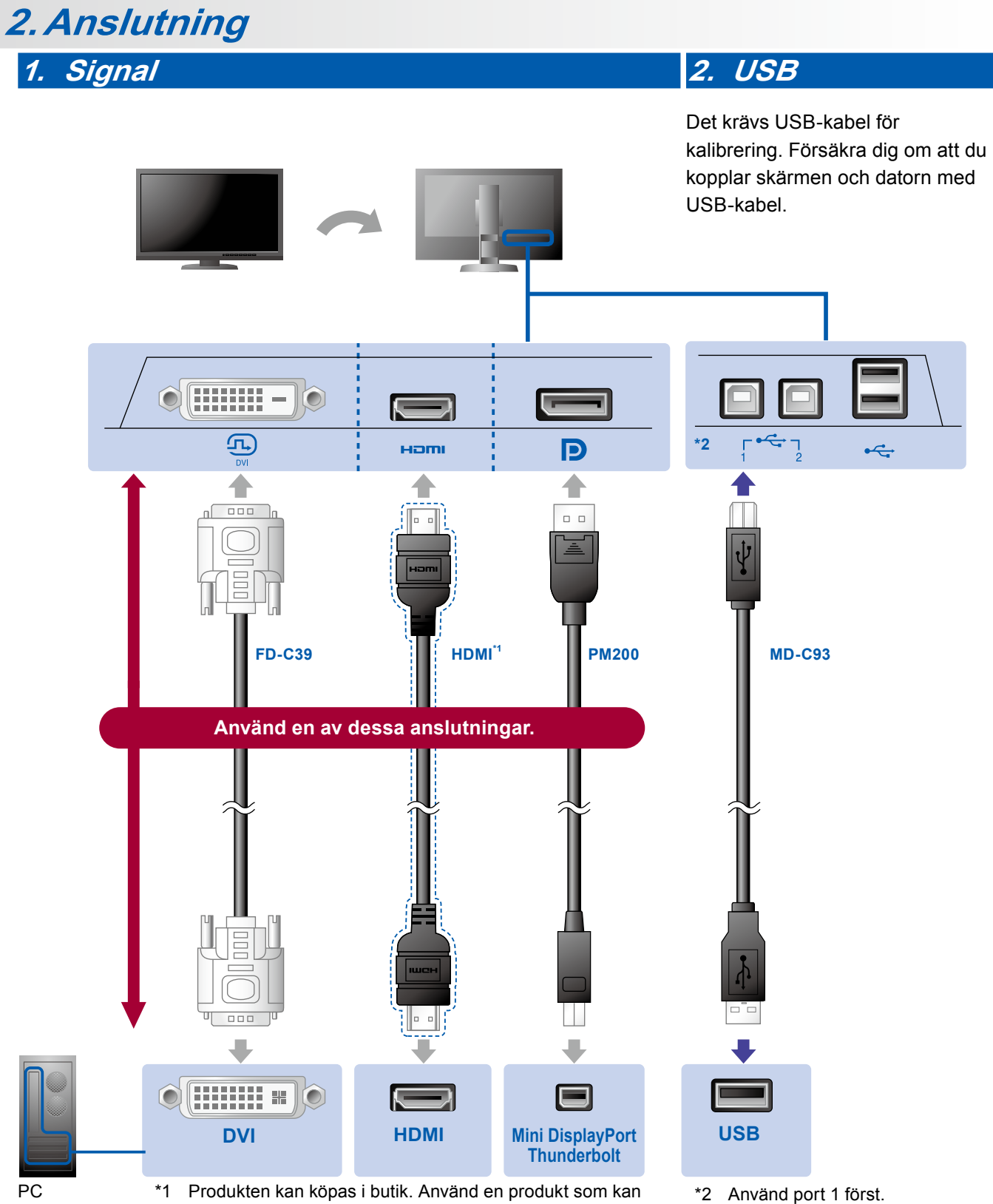

hantera hög hastighet.

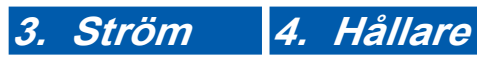

Använd kabelhållaren på stativets baksida för att hålla kablarna samlade.

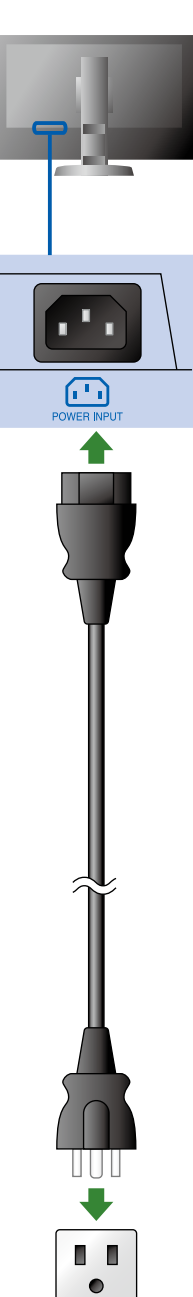

**3.Huv** 

För information om hur skärmkåpan monteras, vänligen läs skärmkåpans användarmanual (finns i skärmkåpans förpackning).

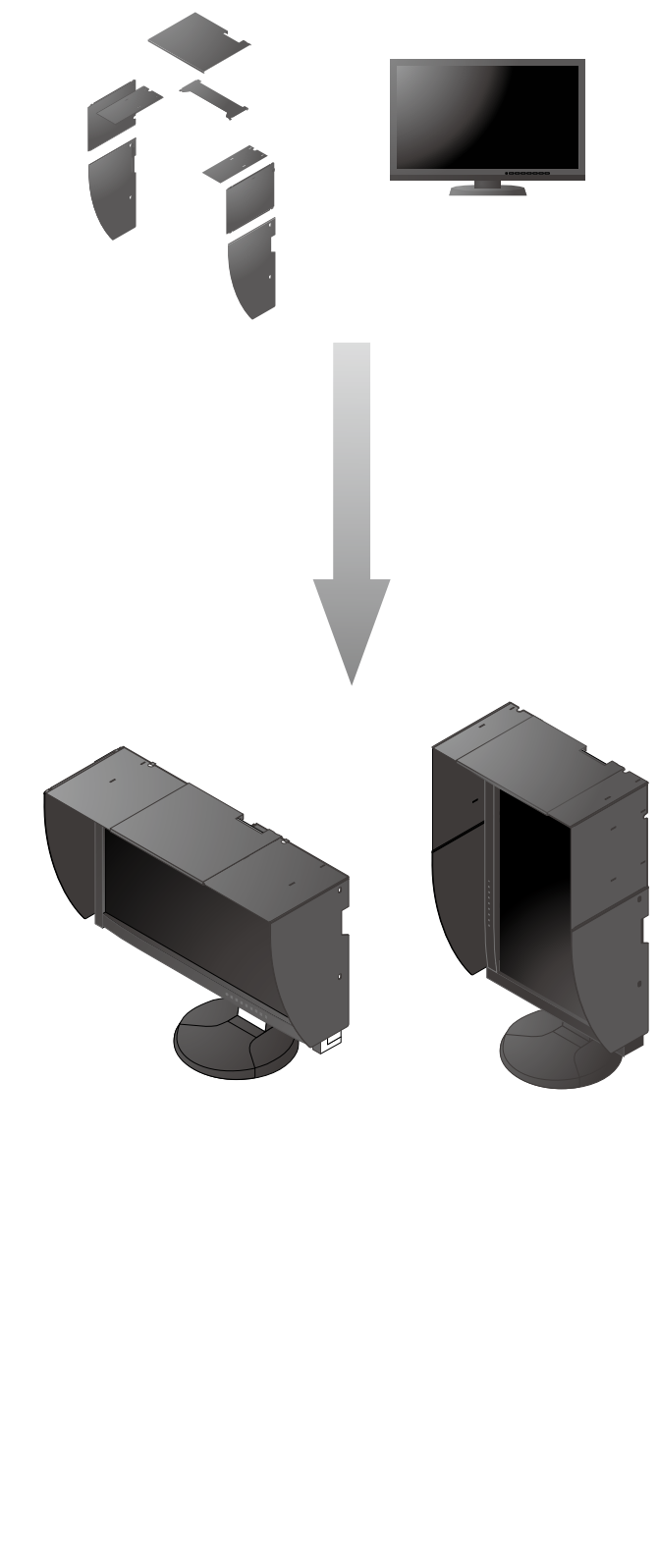

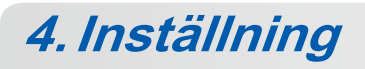

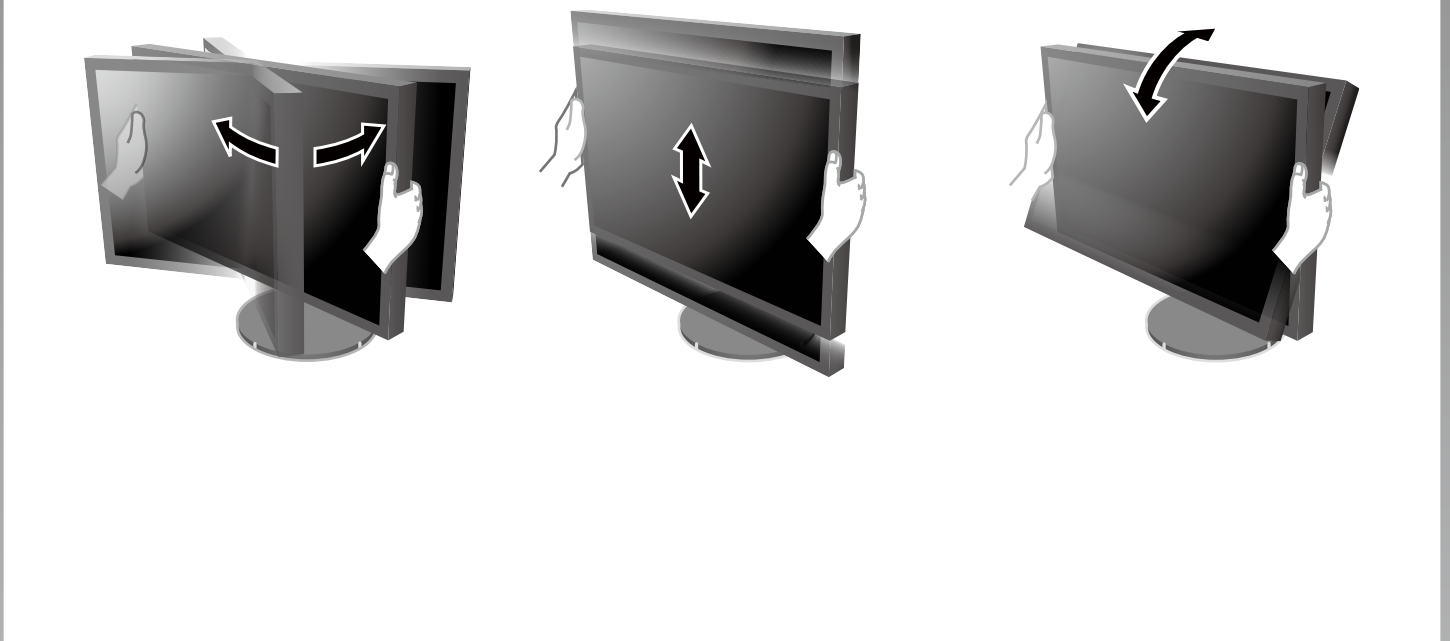

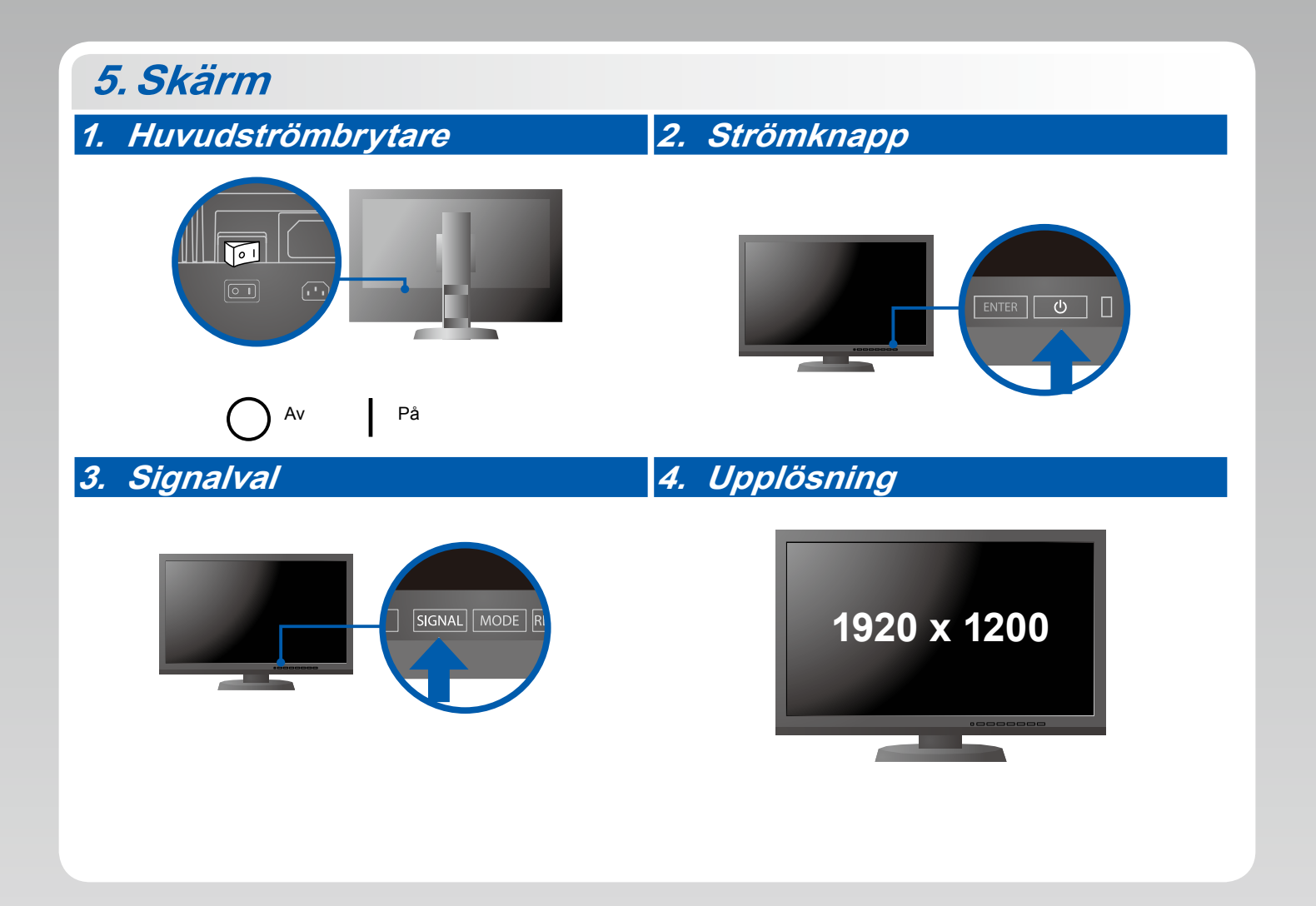

# **6.ColorNavigator**

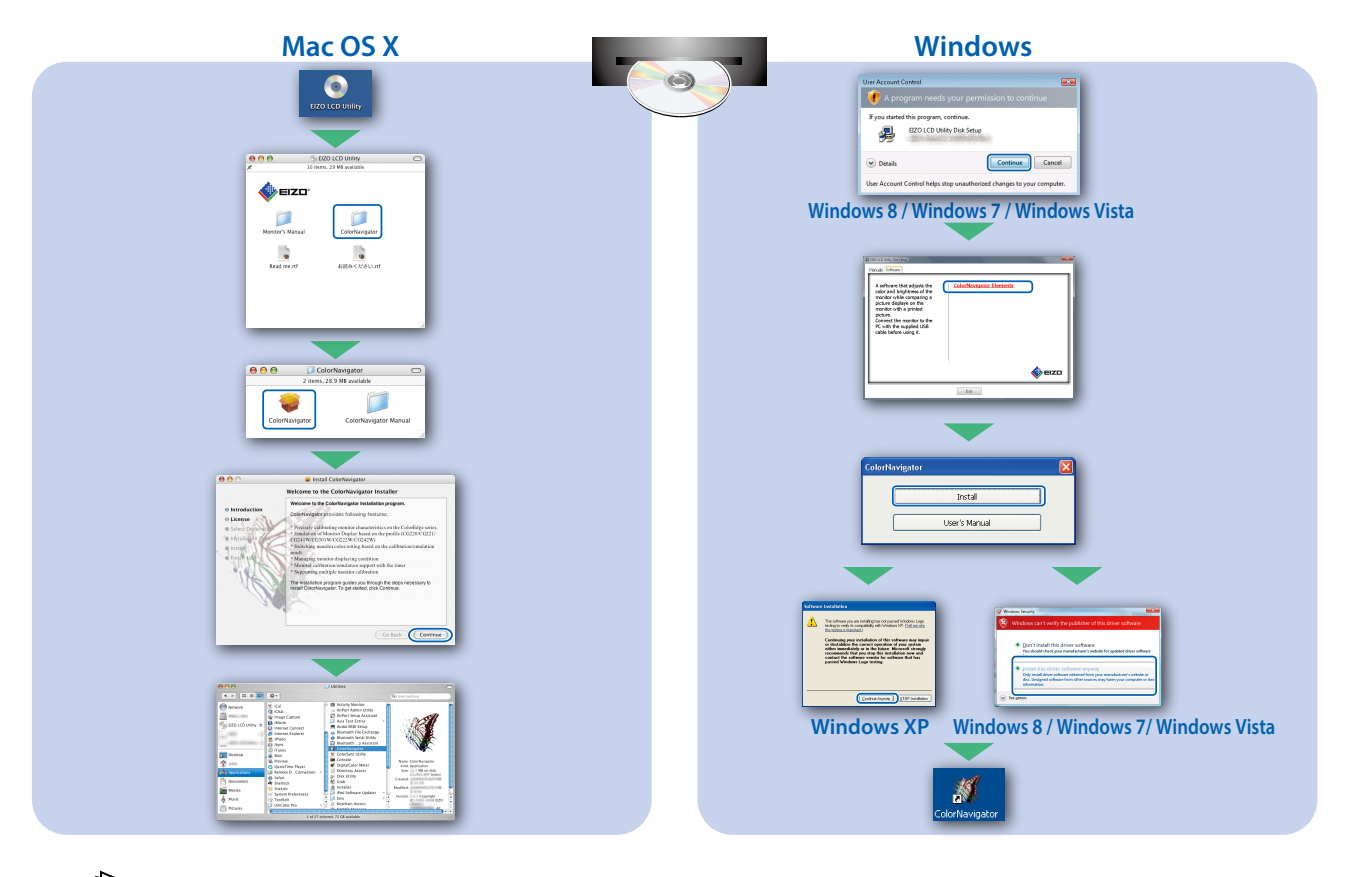

• För arbetsinstruktioner, vänd dig till "Snabbreferensen" och bruksanvisningen för ColorNavigator (lagrad på CD-skivan).

## **SelfCalibration**

國

Används för regelbunden kalibrering.

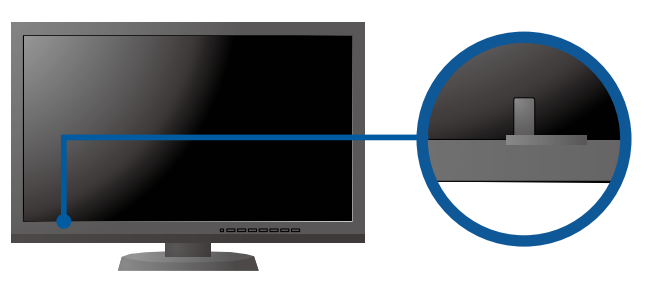

• For details on SelfCalibration, refer to the Monitor User's Manual on the CD-ROM.

### **●Ingen bild visas**

Om det inte visas någon bild på skärmen sedan du gjort följande åtgärder ska du kontakta din lokala EIZOåterförsäljare.

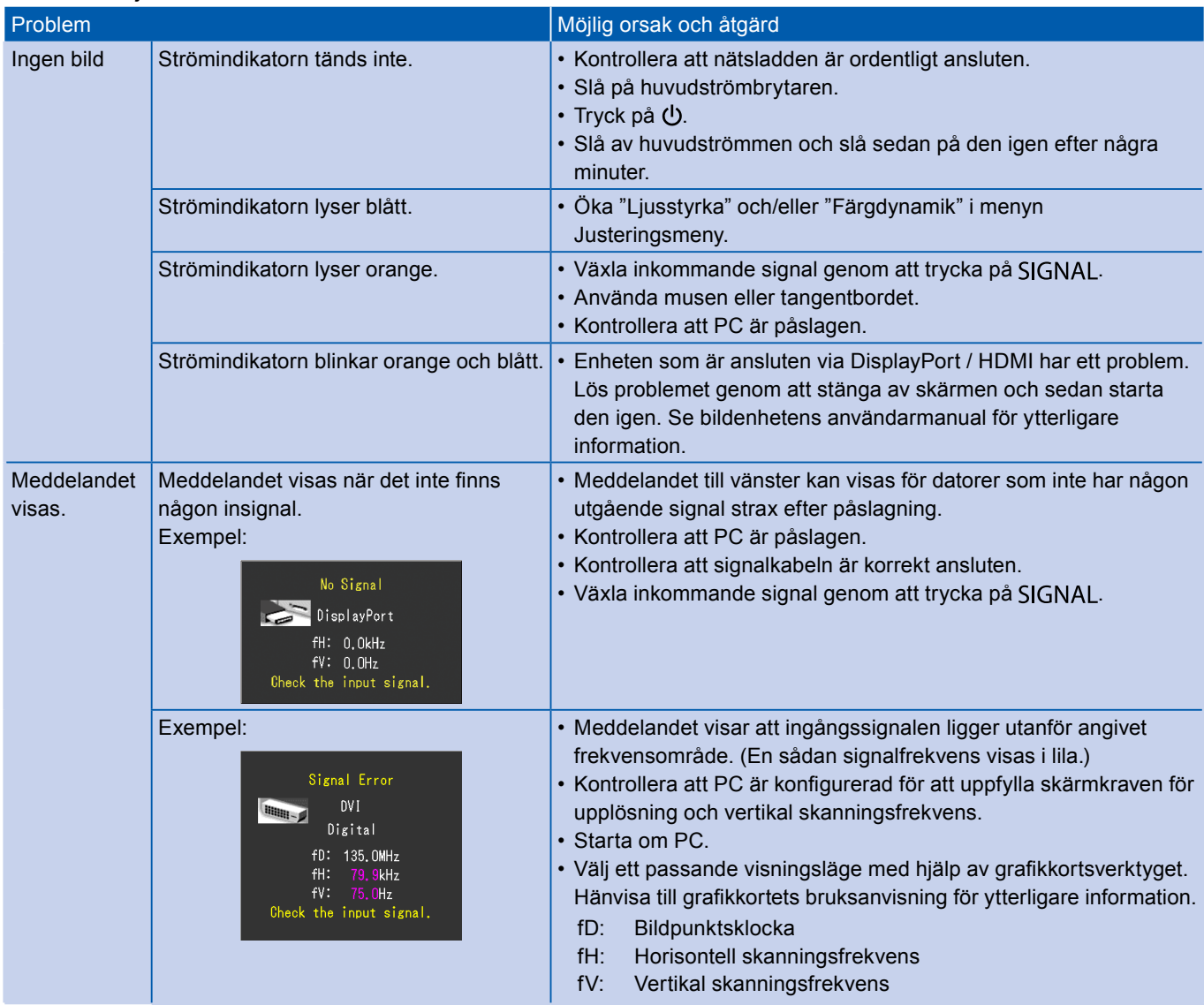